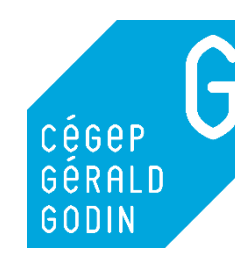

## **G BIBLIOTHÈQUE.** TCG

Accédez à toutes les ressources à partir du site de la bibliothèque. <https://www.cgodin.qc.ca/bibliotheque/outils-de-recherche/>

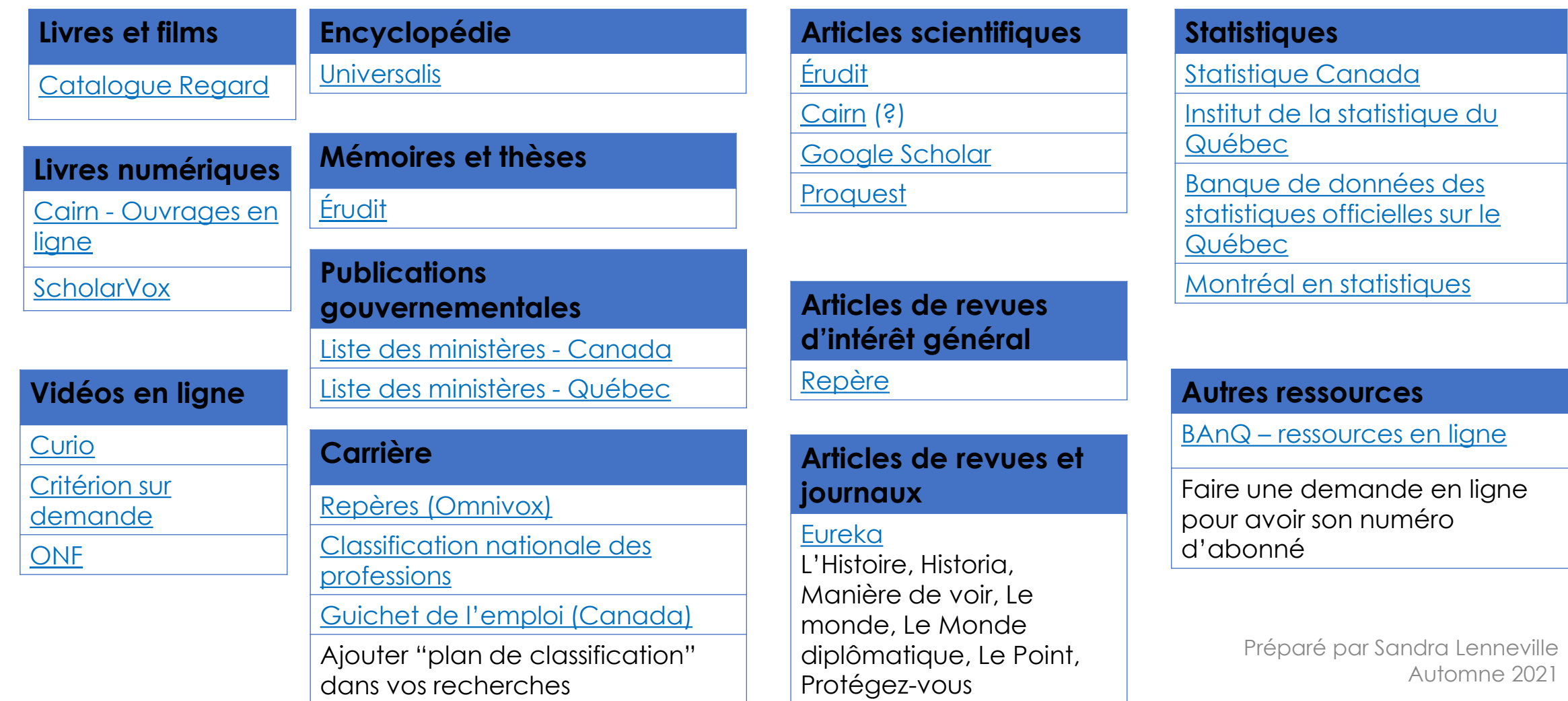

## Critères d'évaluation de la qualité des sources

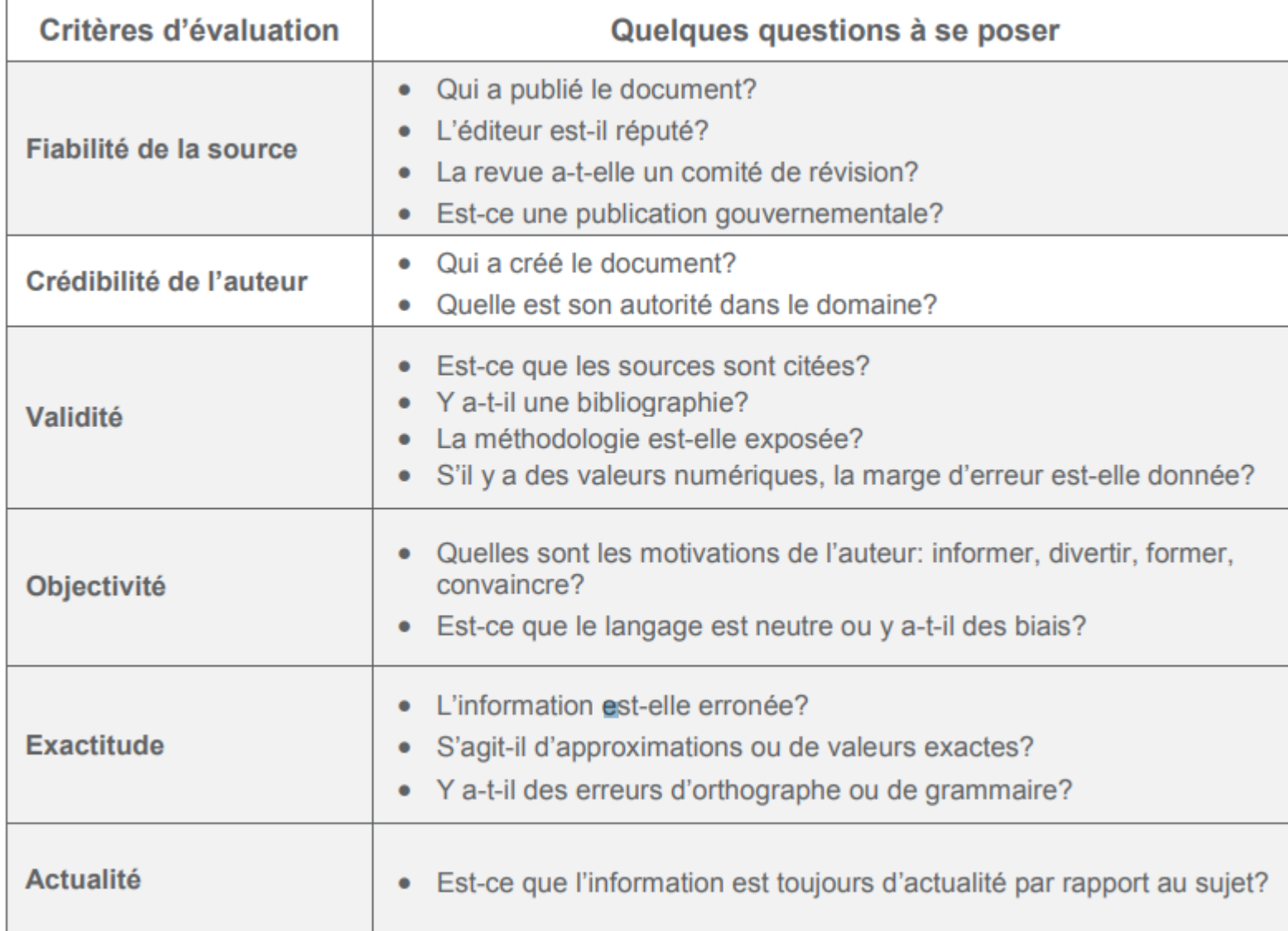

https://mondiapason.ca/wp-

[content/uploads/capsules/evaluer\\_cegep\\_publication/evaluer\\_cegep\\_v4/evaluer\\_cegep\\_aide\\_memoire4.pdf](https://mondiapason.ca/wp-content/uploads/capsules/evaluer_cegep_publication/evaluer_cegep_v4/evaluer_cegep_aide_memoire4.pdf)